## **BuildCell - A tool for super-cell creation**

Copyright © L. Houben, ER-C, Research Centre Jülich GmbH [www.er-c.org](http://www.er-c.org)

BuildCell is a perl script that creates a super-cell file from crystallographic unit cell data.

## **Usage**

BuildCell is a command line driven program. A command has the general form

```
$ BuildCell [OPTIONS]
```
## **Options**

Options can be given in a long form (--option[=value]) or (for almost all options) in a short form of a single character (-o  $[=$ value]). Note that the equal sign  $=$  is not mandatory, a space will do also.

Full list of options

```
--help|h --cif|c=<filename> --spacegroup|s=<number> --lattice|l=< a,b,c,α,β,γ >
--symmetryly=<value> --atomla=<value> --override --debug --outputlo=<ofilename>
```
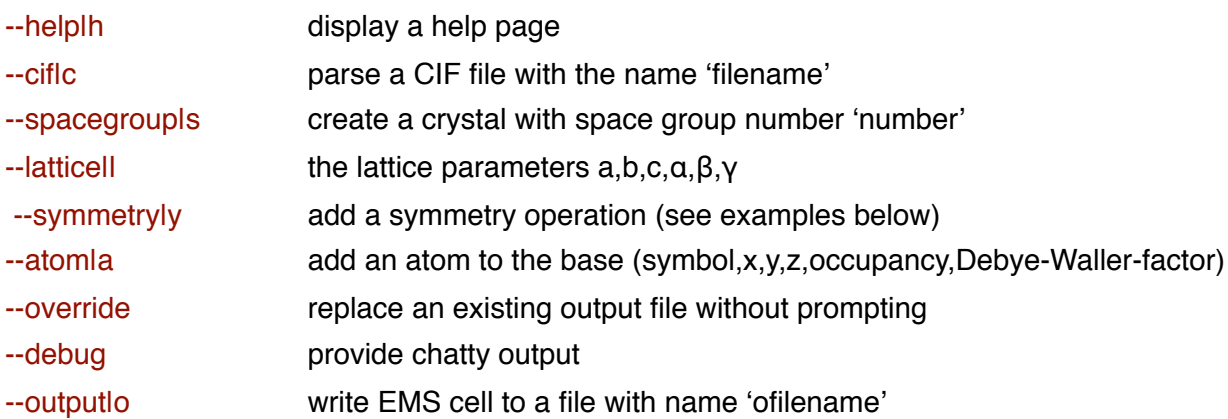

## **Examples**

✦ Create an EMS super cell from a CIF file containing a hexagonal unit cell of bismuth iodine: BuildCell --cif=icsd\_BiI3.cif --output=BiI3.cel

✦ Create an EMS super cell containing a tetragonal unit cell of barium titanate using the space group number, the atom base and the lattice parameters:

BuildCell --spacegroup=99 --lattice=3.9998,3.9998,4.018,90.,90.,90. --atom=Ba,0.,0.,0.,1.0,0.45 -atom=Ti,0.5,0.5,0.482,1.0,0.5 --atom=O,0.5,0.5,0.016,1.0,0.55 --atom=O,0.50,0.,0.515,1.0,0.55 -output=BaTiO3.cel

✦ Create an EMS super cell containing an orthorhombic unit cell of calcium titanate using symmetry operations and the atom base:

BuildCell --symmetry=x,y,z --symmetry=x+1/2,-y+1/2,-z --symmetry=-x,-y,z+1/2 --symmetry=-x+1/2,y +1/2 ,-z+1/2 --symmetry=-x,-y,-z --symmetry=-x+1/2,y+1/2,z --symmetry=x,y,-z+1/2 --symmetry=x  $+1/2, -y+1/2, z+1/2$  --lattice=5.37,5.44,7.64,90.,90.,90. --atom=Ca,0.,0.03,0.25,1.0,0.45 --atom=Ti, 0.5,0.,0.,1.0,0.5 --atom=O,0.037,0.482,0.25,1.0,0.55 --atom=O,0.732,0.268,0.026,1.0,0.55 -output=CaTiO3.cel